#### M.  $\sim$ **CALENDAR** SUN **MON** TUE WED THU FRI SAT  $\overline{2}$  $\sqrt{3}$  $\mathbf{1}$ 5  $6$  $7$  $\bf 8$  $10$  $\overline{9}$  $11$  $12$  $13$  $14$  $15$  $16$  $17$  $19$ 18 20  $\prod_{\omega \in \mathcal{C}}$  $\bullet$  $21$  $22$ 23  $24$ 25  $26$  $27$  $28$ 29 30  $31$

# **Scheduling**

### Scheduling

- Sequencing of tasks in the WBS to estimate milestone dates
- Typically done with a computer program
- The input is tasks (from WBS) along with each task's duration, any predecessors and required resources
- Can also enter milestones (end of specific tasks), including project completion
- Result is a chart showing the predicted dates for milestones

#### Gantt Chart Example

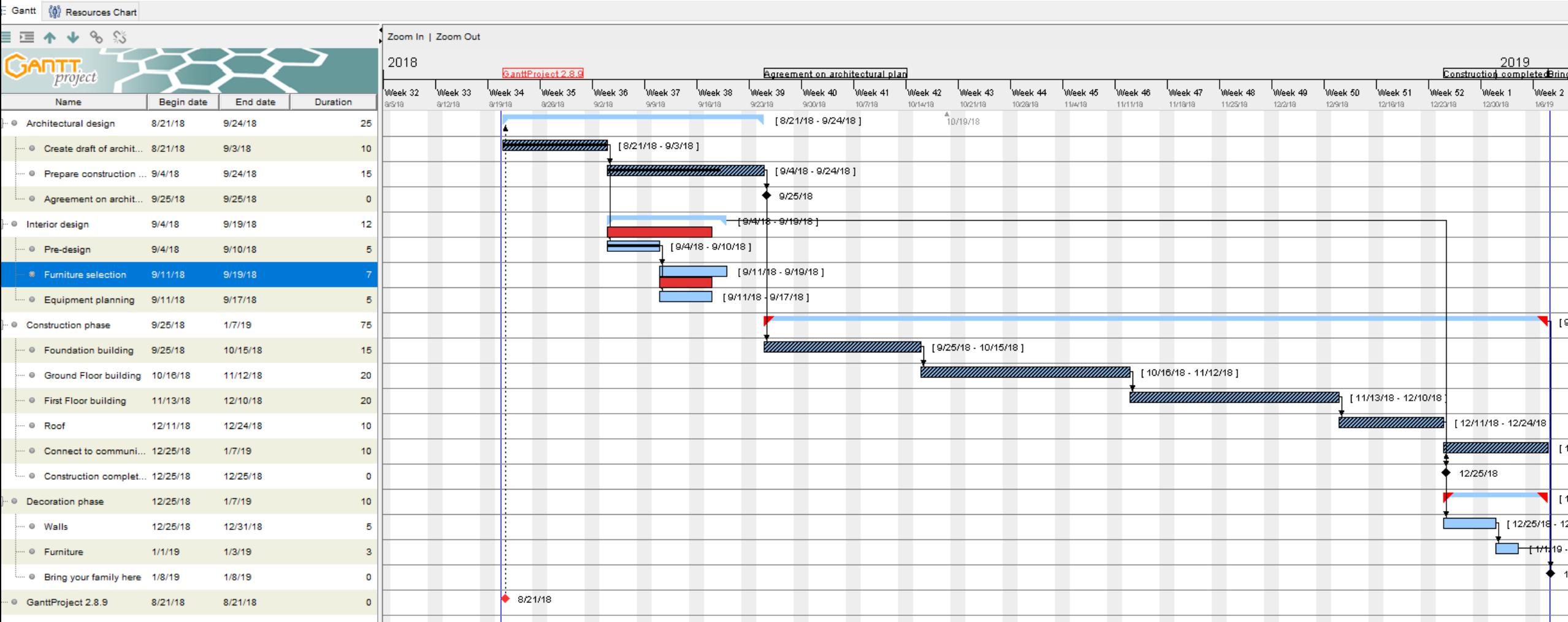

#### Gantt Chart Elements

- You can identify the following from the chart:
	- Tasks & sub-tasks
	- Durations
	- Dependencies
	- Percent complete
	- Milestones
	- Critical Path
	- Changes from a baseline

#### Hierarchy

- As in the WBS, tasks are arranged in a hierarchy
- Can be collapsed to limit detail shown on charts & reports
- Higher-level tasks "roll-up" sub-tasks add up their durations and costs

#### Milestones

- Milestones indicate completion of tasks that are significant to stakeholders
- Has zero duration
- Predecessors will include all tasks required to meet that milestone.
- Typically shown as a black diamond:  $\rightarrow$

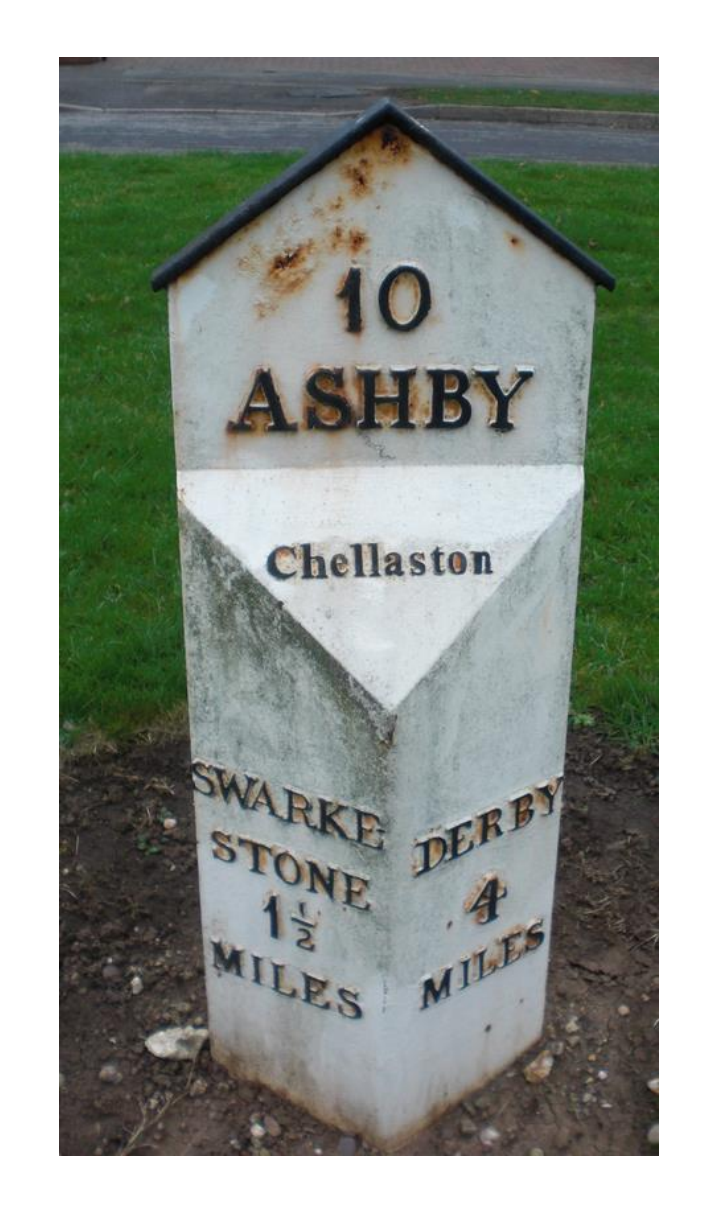

#### Dependencies

- Most common: Finish–Start
	- dependent task starts *after* another finishes
	- Used when one task depends on result of the first
	- e.g. testing must start *after* construction finishes
	- Typically we use only this dependency
	- Arrow points to dependent task
- Start Finish
	- dependent task finishes *after* another starts
	- e.g. materials storage finishes *after* construction starts
- Start Start
	- dependent task starts *after* another starts
	- e.g. shipping starts after production starts
- Finish Finish
	- dependent task finishes *after* another finishes
	- e.g. equipment lease must finish *after* project finishes

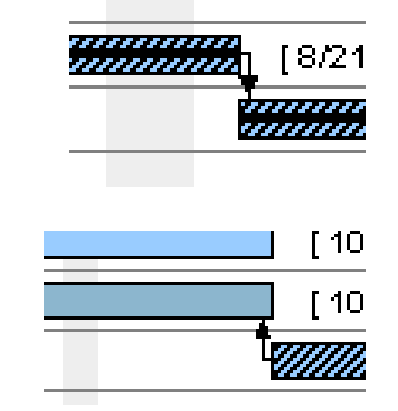

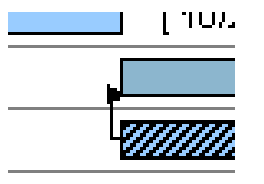

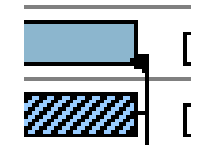

#### Updating the schedule

- You should update the percentage completion or predicted task durations; edit the tasks & their properties
	- As you become more familiar with the project
	- You can determine if you are behind/ahead of schedule
	- You can re-allocate resources if possible
	- Useful for documenting your work & planning future projects

#### Baselines

- The initial approved schedule is the *baseline*
- Stakeholders should be informed if the schedule changes; this become the new baseline
- Most software allows for multiple baselines to be defined
- Software can show deviations between current schedule & one of these baselines

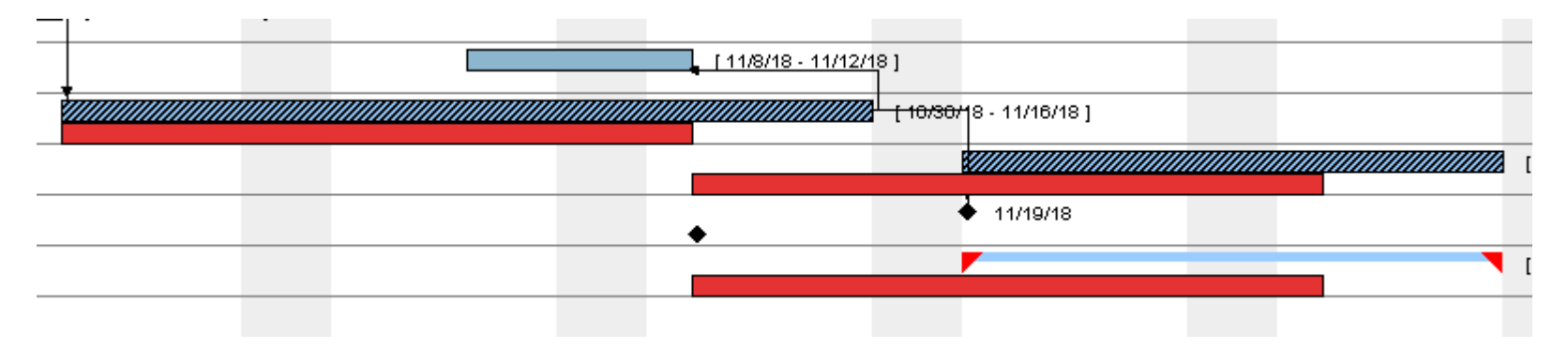

#### Scheduling Software

- There is a wide choice of scheduling software
- For small projects, only a few features are needed
	- Enter tasks, estimated durations & staff assigned
	- Update task completion percentages
	- Update the schedule over time
	- Generate status reports showing estimates of:
		- Completion Date
		- Cost
		- Resource (typically people) loading & availability
		- Tasks on the critical path

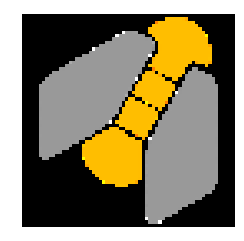

## **ganttproject**

- We've used ganttproject in previous years
- The good:
	- Includes all required features
	- Open-source and portable (written in java)
	- Good, concise introductory video
	- Can import/export projects in Microsoft Project formats
- The bad:
	- Limited reporting options (only one is date ranges)
	- No task splitting (across breaks, completed/not-completed)
	- Bit-mapped reports (use screen capture or export to PDF)

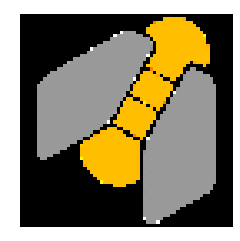

# **ganttproject** *(ctd)*

- Download from:<https://www.ganttproject.biz/download/free>
- Introductory YouTube video: <https://youtu.be/5rHCSa5ad34>
- Java runtime must be installed:
	- <https://www.oracle.com/technetwork/java/javase/overview/index.html> or
	- <https://jdk.java.net/java-se-ri/13>

#### Other options

- Microsoft Project
	- Familiar interface, popular
	- Free download for ECET students (see IT KB article)
- [ProjectLibre](http://www.projectlibre.com/)
	- Free, open-source
	- Nicer interface than ganttproject
	- <https://www.youtube.com/watch?v=9xwR4JCBaIU&feature=youtu.be>
- Many on-line options
	- Consider issues of confidentiality and availability

#### ELEX 4560 Assignment

- Create a Gantt chart using your favourite scheduling software and your project's WBS
- Submit a PDF of your chart (one page, landscape format) to the Learning Hub assignment dropbox
- Your chart should include:
	- Hierarchy of tasks (as per your WBS or in more detail)
	- Reasonable task durations
	- Task dependencies
	- Milestones for presentation and report submission